# **SEDUTA DI LAUREA SCIENZE BIOLOGICHE - D.M. 270**

Elenco laureandi sessione autunnale 2019/2020 del 06 ottobre 2020 in presenza.

## **AULA 1 PALAZZO DELLE AULE – ore 09.00**

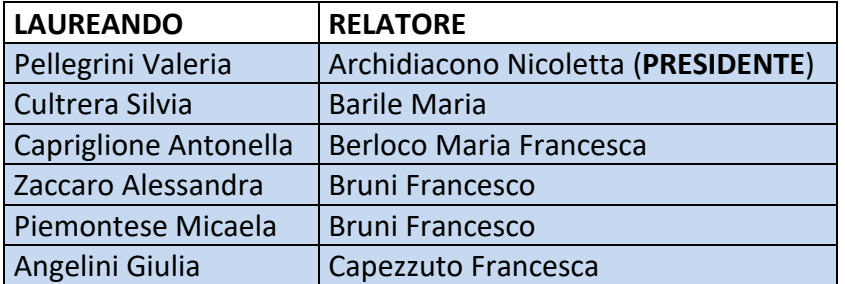

## **AULA 3 PALAZZO DELLE AULE – ore 09.00**

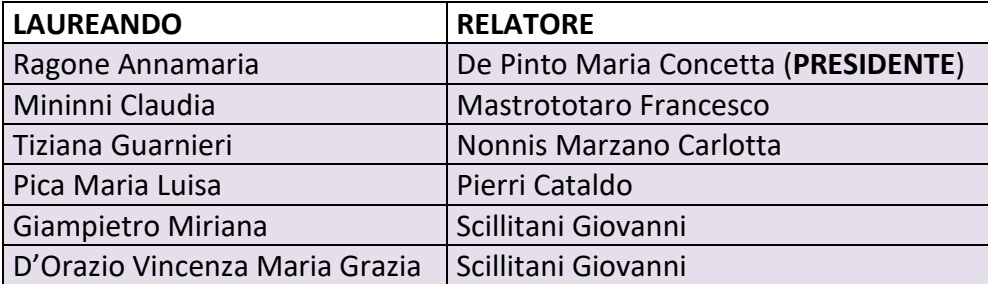

#### **AULA A BOTANICA – ore 11.30**

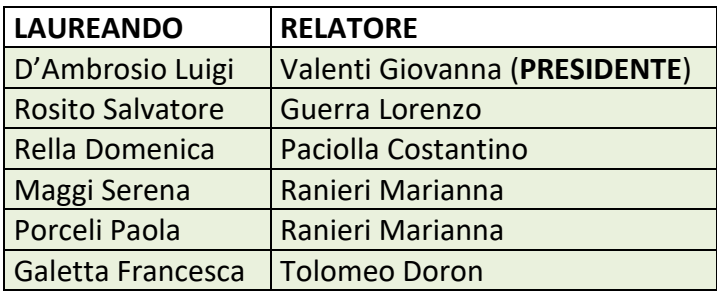

## **AULA 1 VECCHIO PALAZZO DI BIOLOGIA (vicino Agraria) – ore 11.30**

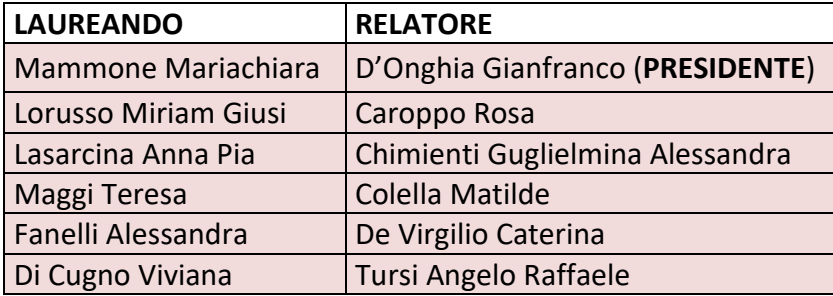

Le sedute di laurea si svolgeranno in presenza **il giorno 6 ottobre** nelle Aule e agli orari sopra riportati.

Come indicato nelle linee guida per le attività didattiche 2020-21, pubblicate sul sito web UNIBA, per ciascun laureando è prevista la presenza di non più di 3 ospiti che saranno ammessi alla seduta di laurea previa registrazione e indicazione del nome del laureando.

L'accesso alle strutture che ospiteranno le sedute sarà consentito solo in presenza dei dispositivi di protezione (mascherina); l'accesso sarà consentito non prima dell'orario di inizio fissato per la seduta; l'accesso al plesso in cui si svolgerà la seduta di laurea avverrà attraverso gli ingressi appositamente predisposti.

Sono stati creati su Microsoft Team dei canali dedicati per ciascuna seduta di laurea che consentiranno ad amici e parenti dei laureandi di seguire in diretta la seduta stessa (occorre che ciascun laureando trasmetta ai propri "ospiti virtuali" il link presente sul canale generale del Team.

E' inoltre opportuno che ciascun laureando inserisca nella cartella che riporta il proprio nome, disponibile nella sezione "File" del Team, i nominativi dei 3 ospiti che saranno ammessi alla seduta di laurea.